## **Основные сведения о языке Бейсик**

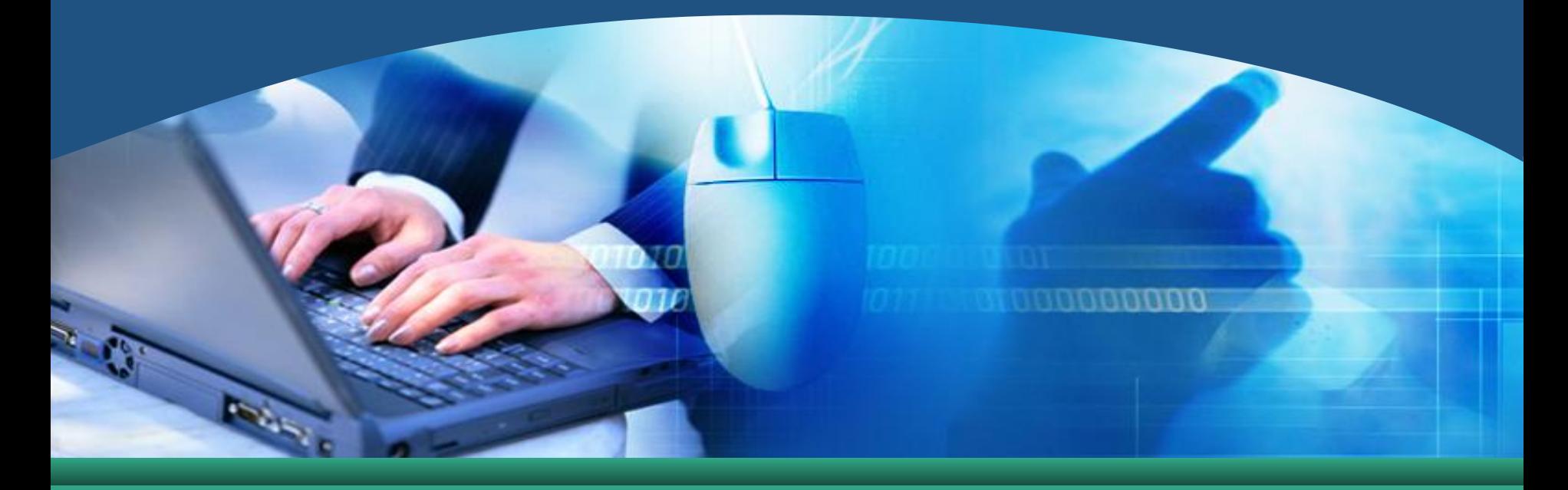

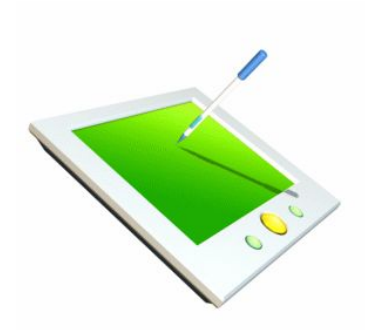

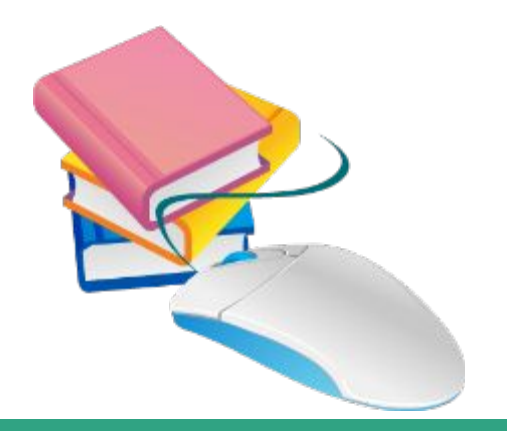

## ❖ **Программирование –** *это раздел информатики, задача которого – разработка программного обеспечения ЭВМ.*

## **1. Алфавит языка:**

- ❖ **заглавные буквы лат. алфавита от А до Z;**
- ❖ **арабские цифры 0,1, 2, .., 9;**

#### **Знаки арифметических операций:**

- ❖ **+ сложение, вычитание, \* умножение;**
- ❖ **/ деление; ^ возведение в степень;**
- ❖ **\ деление нацело (!); MOD деление по модулю**
- ❖ **разделители и прочие символы: точка, запятая, двоеточие, точка с запятой, пробел,**
- ❖ **скобки, кавычки, апостроф и т.д.**
- ❖ **Буквы русского алфавита используются только в текстовых константах.**

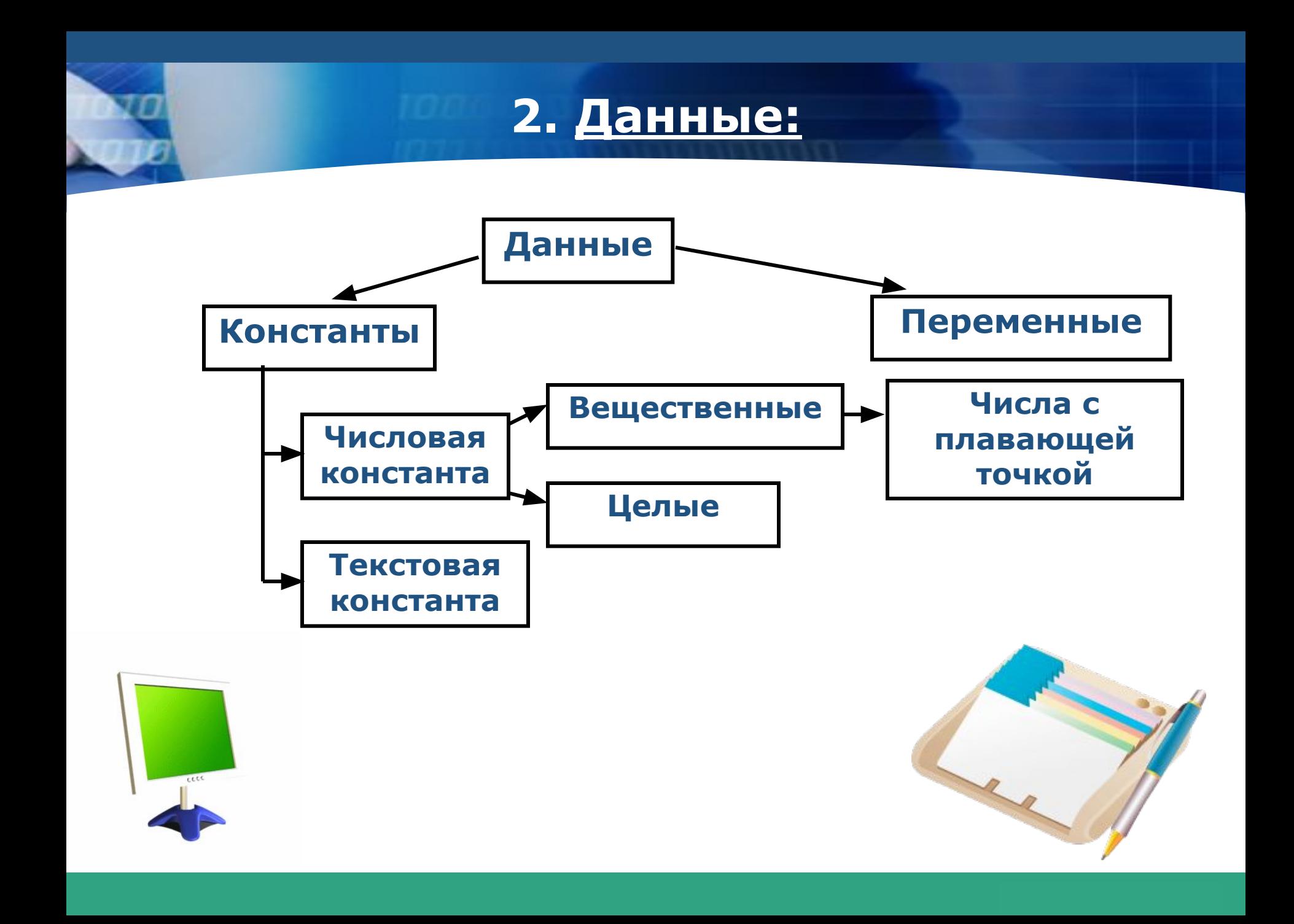

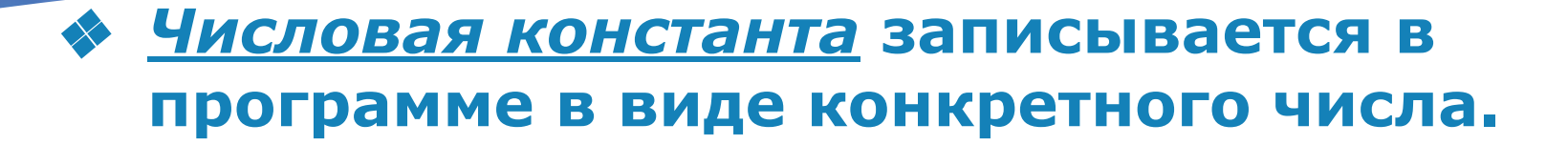

- **© Вещественная константа** последовательность десятичных цифр (со знаком или без него) и ТОЧКИ.
- Точка разделяет целую и дробную части константы. Число цифр константы - НЕ БОЛЕЕ 7.

*Экспоненциальный вид числа (числа с плавающей точкой)*

❖ **Представление в виде числа с плавающей точкой основано на том, что любое число может быть представлено в алгебраической форме: произведения числа, меньшего 10, называемого** *мантиссой***, и степени десяти, называемой** *порядком***.** 

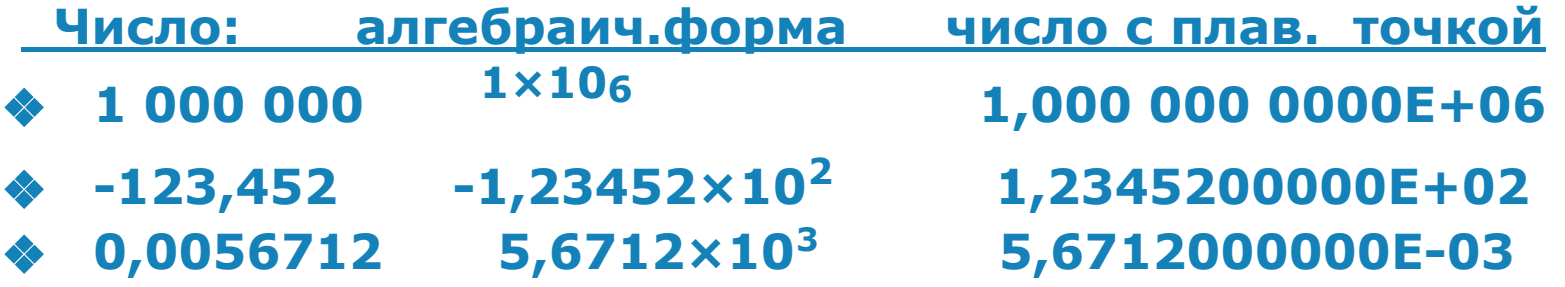

❖ *Задание:* **Например, число 0.0025. Как оно будет выводиться на экран?** 

#### **Ответ: 2.5Е-03**

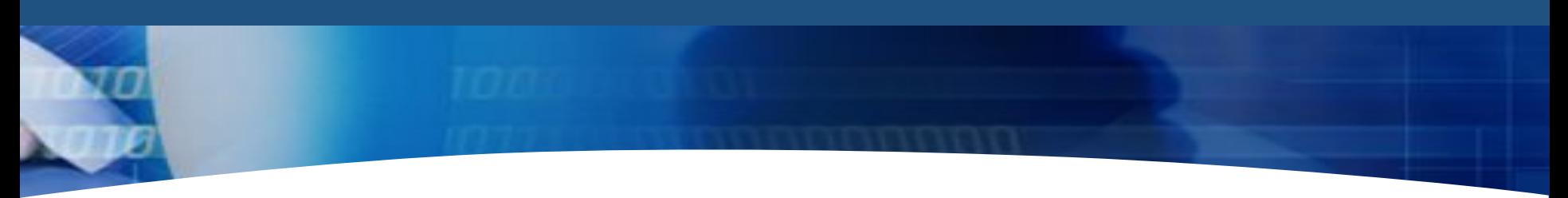

- ❖ *Текстовая (строковая) константа* **это последовательность любых символов языка (в том числе заглавных букв русского алфавита), ограниченная кавычками.**
- ❖ **Длина текстовой константы** *не более 255 символов.*

#### ❖ *Пример:*

 **запись вида "Выражение" - будет являться строковой константой, а запись вида "25678" будет ли являться строковой константой?** 

#### ❖ *Ответ:*

 **да, т.к. число заключено в апострофы.**

## **3. Переменные:**

❖ *Переменная* **- это величина, значение которого может изменяться в процессе выполнения программы, обозначается именем (идентификатором).**

❖ *Имя переменной* **– это последовательность не более чем L латинских букв и цифр, начинающаяся с буквы и заканчивающаяся суффиксом, определяющим тип переменной,** *L = 40***.** 

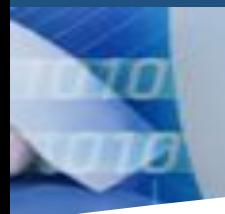

3. Переменные:

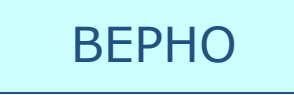

**AB** Z  $Z1$  $1A$  **HE BEPHO** 

**SSSS111** Я LLLLLLL 22ΦΦΦ

### **4. Встроенные математические функции**

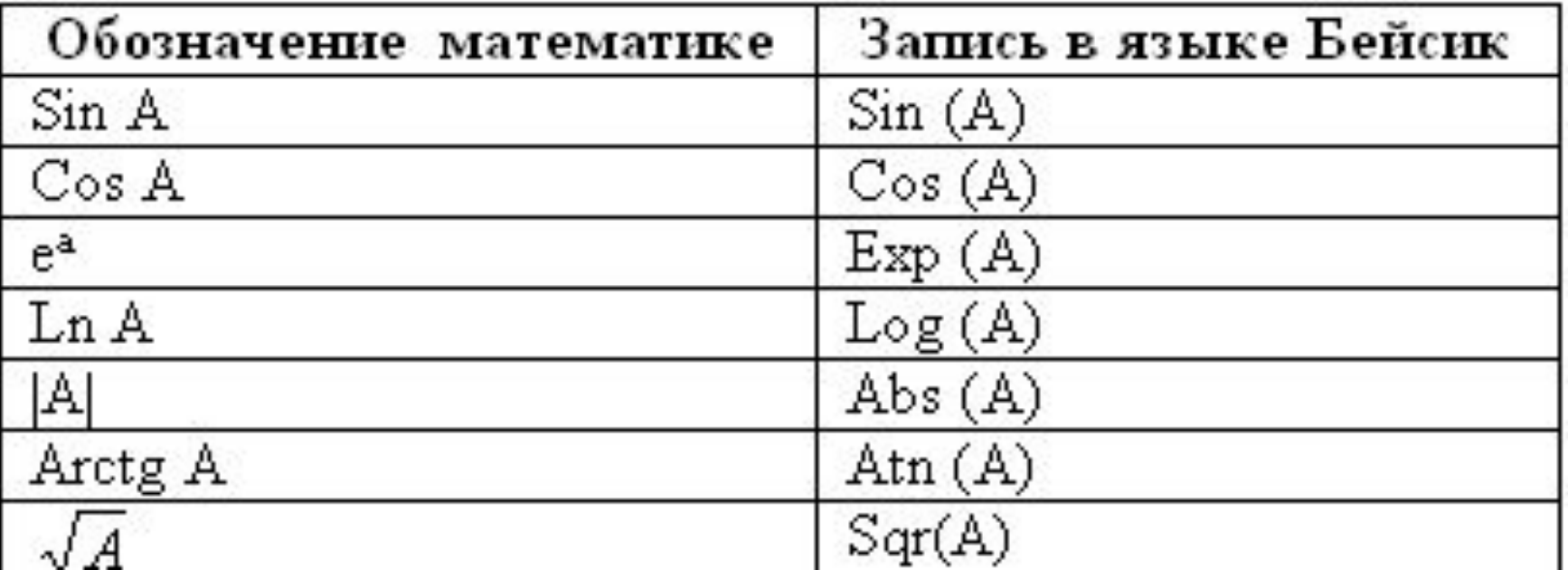

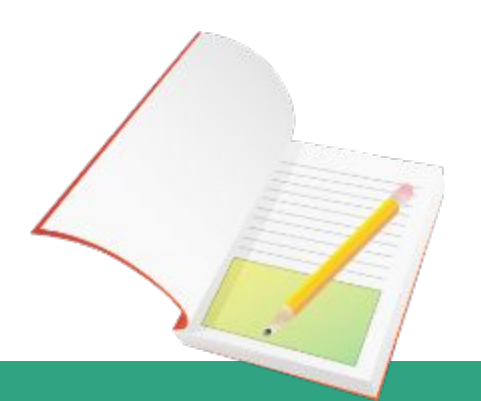

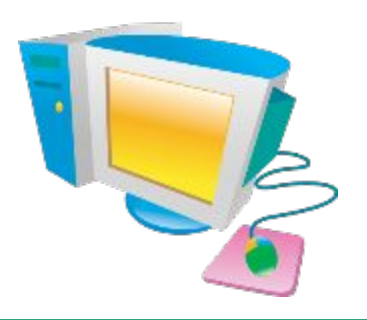

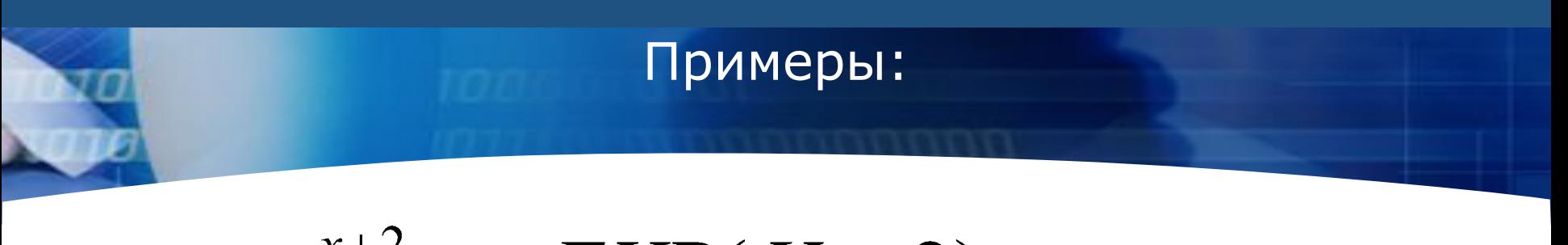

# $e^{x+2} \rightarrow EXP(X+2),$  $\ln y \rightarrow ABS(LOG(Y))$

- ❖ *Вопрос:* **Как вы думаете, почему в последнем выражении столько скобок?**
- ❖ *Ответ:* **Потому что каждый аргумент функции должен заключаться в скобки.**
- ❖ **В данном случае LOG(Y) будет являться аргументом для функции ABS().**

## 4. Выражения

Выражение - представляет собой запись, указывающую, какие операции следует произвести над данными, чтобы получить требуемое значение.

Например:  $5x + 3,3cosx$  $ln Y$  $(5 * X + 3.3 * COS (X))/ LOG (Y)$ 

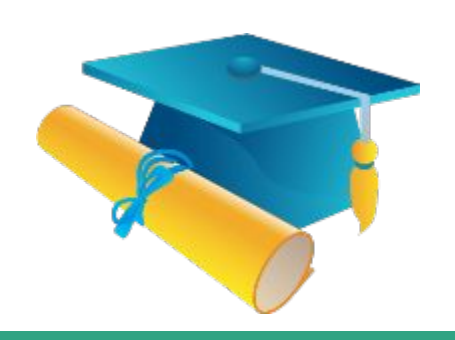

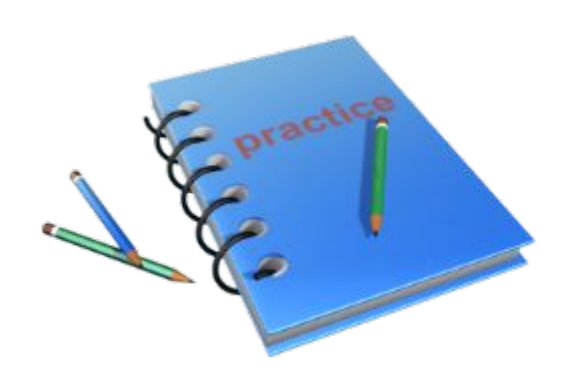

#### *Правила записи арифметических выражений*

- ❖ **Все символы выражения записываются в одну строку. Многоэтажные выражения, верхние и нижние индексы, запрещены.**
- ❖ **Два знака арифметических операций не должны располагаться рядом. Знак умножения опускать нельзя.**
- **Последовательность выполнения операций определяется по их приоритетам. В первую очередь выполняются:**
- ❖ **операции вычисления встроенных функций,**
- ❖ **возведения в степень,**
- ❖ **операции умножения и деления.**
- ❖ **операции целочисленного деления**
- ❖ **операции деления по модулю**
- ❖ **затем сложение и вычитания.**

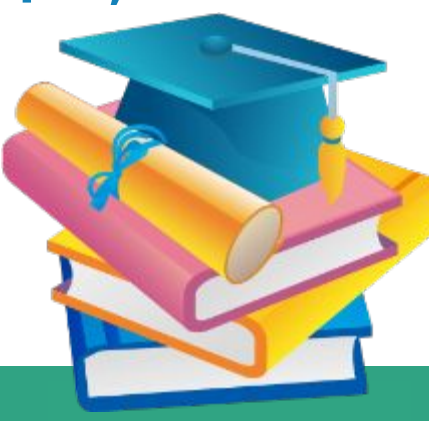

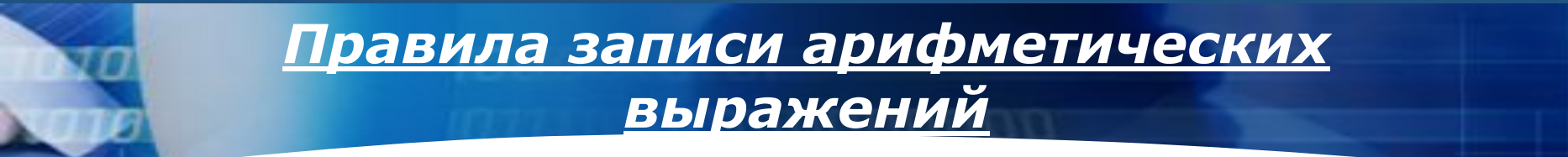

- ❖ **изменить порядок вычисления можно с помощью круглых скобок.**
- ❖ **При записи выражений, содержащих скобки, должна соблюдаться парность скобок, т.е. число открывающих скобок должно быть равно числу закрывающих скобок.**
- ❖ **Операции равного старшинства выполняется по порядку слева направо.**

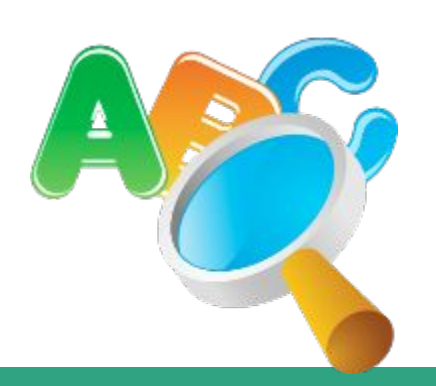

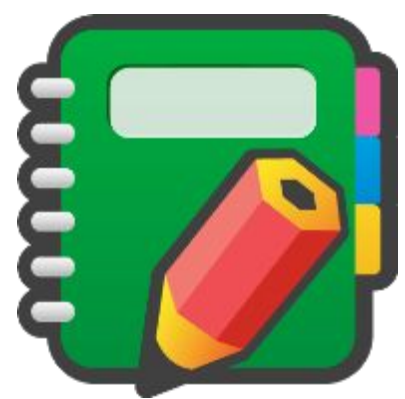

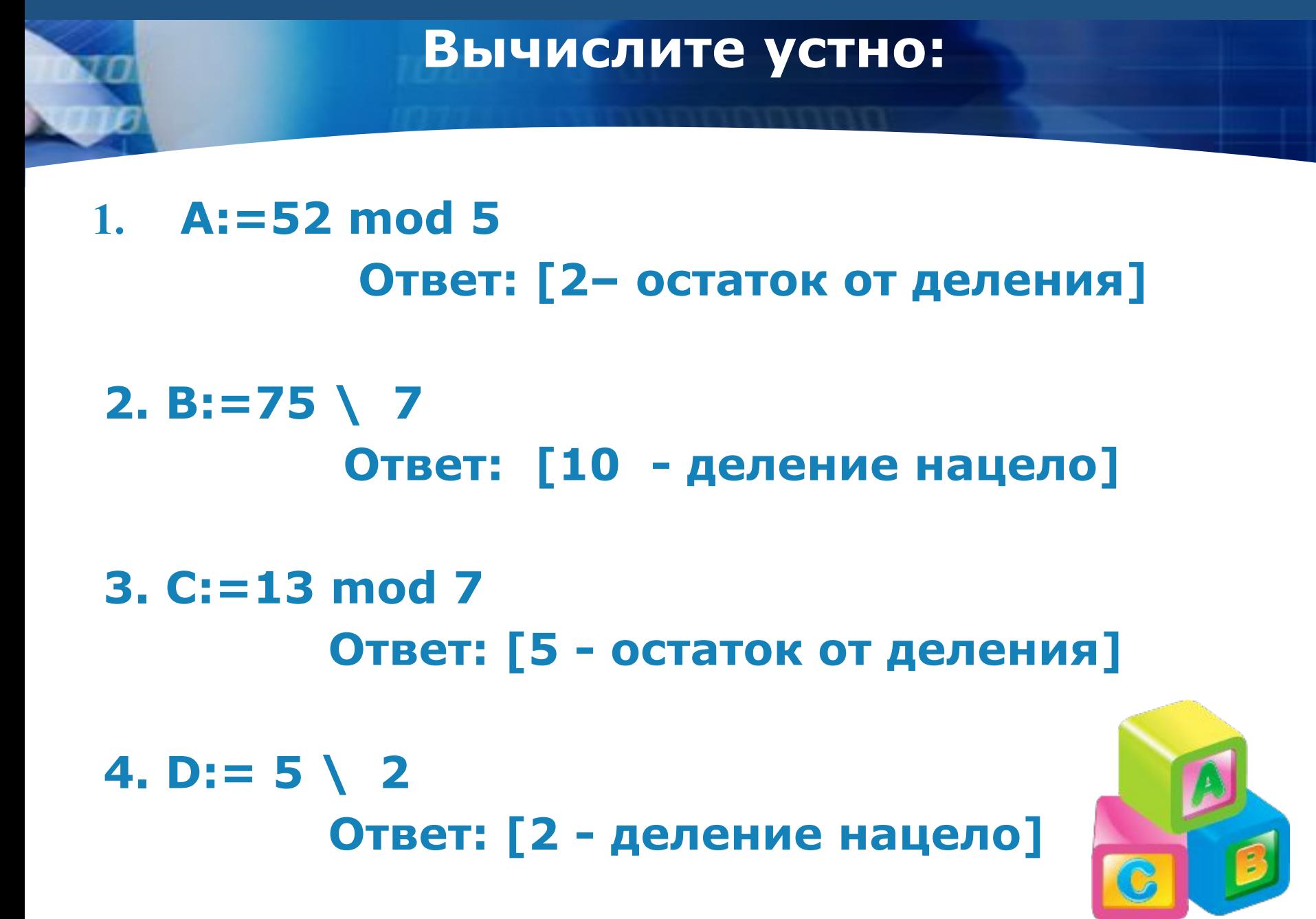

### Домашнее задание:

Перевести математическую запись на язык Бейсик:

- $(3x^3+2,5a-10)/|k|$ 1.
- 2.  $\ln^2|z| + 0.5z$

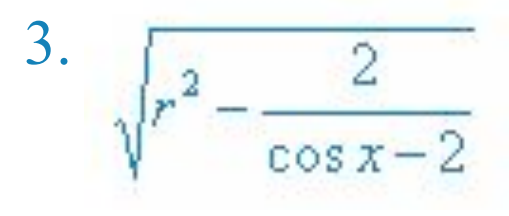